## Niterói Cidade Educadora

**Portal Educacional** 

## Em casa

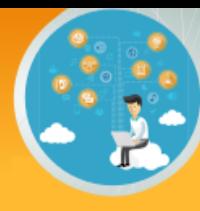

Olá, querido(a) aluno(a)!

Neste momento que estamos vivendo, para nos proteger, precisamos ficar afastados da escola por um tempo. Mas, também precisamos manter sua rotina de estudos e, por isso, preparamos algumas propostas para você! Este espaço oferece vídeos com histórias, curiosidades, músicas e muitas outras atividades. Algumas delas precisarão ser realizadas em um caderno.

Você também vai precisar de ajuda para ler ou escrever o que ainda não conseguir sozinho. Por isso, peça ajuda a alguém da sua casa.

Esperamos que você goste e aprenda muitas coisas!

### **Plano de Estudo – 12ª Semana: 20 a 24 de julho de 2020**

**Olá, querido (a) estudante! Como está? Esperamos que você e sua família estejam bem e se cuidando! Vamos para mais uma semana de atividades?**

**Nas últimas duas semanas, falamos sobre diferentes textos que encontramos no nosso dia a dia. Aprendemos sobre alguns que são mais pessoais como diário, carta e bilhete; também falamos sobre textos que servem para nos ensinar a fazer algo como as receitas, e ainda sobre textos que encontramos em outros espaços como cartazes e anúncios.**

**Nesta semana, vamos aprender mais sobre outros textos, especialmente os que podemos encontrar nos jornais e revistas, sejam eles impressos ou os que podemos ver no computador e até na televisão. São eles: notícias, entrevistas, tirinhas e classificados. E claro, vamos escrever muitos textos! Do jeitinho que você conseguir, ok? Não se esqueça de pedir ajuda quando precisar...**

**Primeiro, vamos falar sobre um texto bastante presente no nosso cotidiano, pois para encontrálo basta folhearmos as páginas de um jornal, ou nos conectarmos à Internet e até mesmo ligarmos a televisão em um determinado momento. É sobre a NOTÍCIA, um texto que apresenta informações sobre acontecimentos ligados à sociedade em geral.**

**A notícia possui uma linguagem precisa e objetiva, uma vez que se trata de uma informação e, por isso, tudo o que é relatado precisa estar claro, para que possa ser entendida de forma adequada. Que tal conhecermos agora um pouco mais sobre as principais partes que constituem a notícia? Sendo assim, vejamos:**

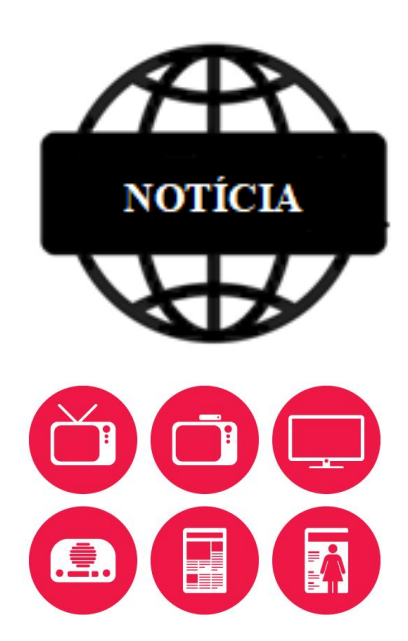

### **OFLUMINENSE**

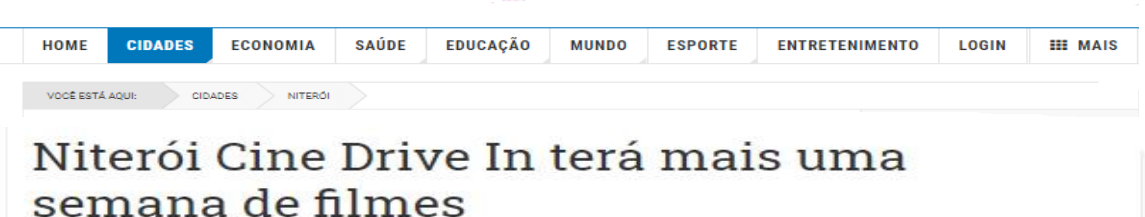

REDAÇÃO / 07 JULHO 2020

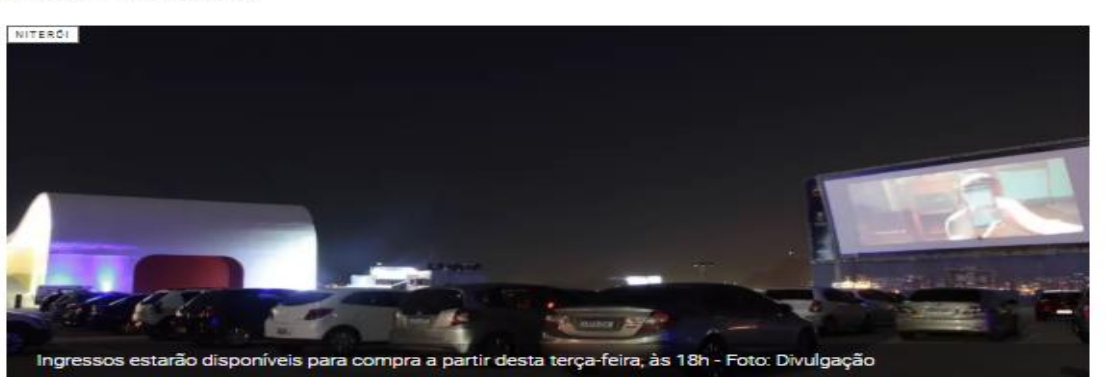

Após o primeiro fim de semana de sucesso, com sessões esgotadas em pouco tempo, a Prefeitura de Niterói decidiu estender o Niterói Cine Drive In. A novidade desta semana será a realização de mais sessões em todos os dias. Na quinta e sexta serão dois horários diários . No sábado e domingo, três exibições por dia. A programação é bem variada e vai desde um romance musical, passando por animação e drama. Os ingressos estarão disponíveis para compra a partir desta terça-feira (07) às 18h.

O projeto do Drive In é uma ação da Secretaria Municipal das Culturas/Fundação de Arte (FAN), da Neltur e da Coordenadoria Geral de Eventos, com o grupo Planet para levar diversão e cultura aos niteroienses no mega telão montado no Caminho Niemeyer.

O Presidente da Fundação de Arte de Niterói, André Diniz, explica que todos os cuidados foram tomados para garantir o cuidado com o público e funcionários.

> **Agora, registre no seu caderno:**

**No texto acima do jornal O Fluminense, qual é a manchete da notícia destacada?**

**Do que trata esta notícia?**

"E importante ressaltar que tudo será feito dentro das normas de segurança que o momento pede. As pessoas não vão sair do carro para nada e todos os veículos serão higienizados. Elas aproveitarão todos os serviços que o cinema tem, mas respeitando o protocolo sanitário e as experiências internacionais exitosas", afirma André Diniz.

O ingresso custa R\$10 por veículo com até dois adultos e é convertido em alimentos. Para comprar, acesse o site da Prefeitura de Niterói [\(www.niteroi.rj.gov.br\)](http://www.niteroi.rj.gov.br/). Ao chegar ao local, basta mostrar o comprovante na tela do celular. Para quem curte, há venda de pipoca no local.

O espaço tem capacidade para abrigar até 110 veículos, de onde o público poderá curtir projeções de última geração, tendo uma visão privilegiada em todas as posições, num telão de 220 metros quadrados - o único com inclinação negativa. O som é disponibilizado por uma frequência de rádio FM sintonizado no próprio rádio do carro.

(Disponível em[: https://www.ofluminense.com.br/cidades/34-niteroi/6038-niteroi-cine](https://www.ofluminense.com.br/cidades/34-niteroi/6038-niteroi-cine-drive-in-tera-mais-uma-semana-de-filmes)[drive-in-tera-mais-uma-semana-de-filmes](https://www.ofluminense.com.br/cidades/34-niteroi/6038-niteroi-cine-drive-in-tera-mais-uma-semana-de-filmes)

#### **SAIBA MAIS:**

**Manchete ou título principal: costuma ser composto de frases pequenas e atrativas, e revela o assunto principal que será retratado em seguida.**

**Corpo da notícia: apresenta um detalhamento maior dos fatos, de modo a destacar os detalhes mais importantes, fundamentais à compreensão do leitor.**

#### **Veja, a seguir, parte de uma notícia:**

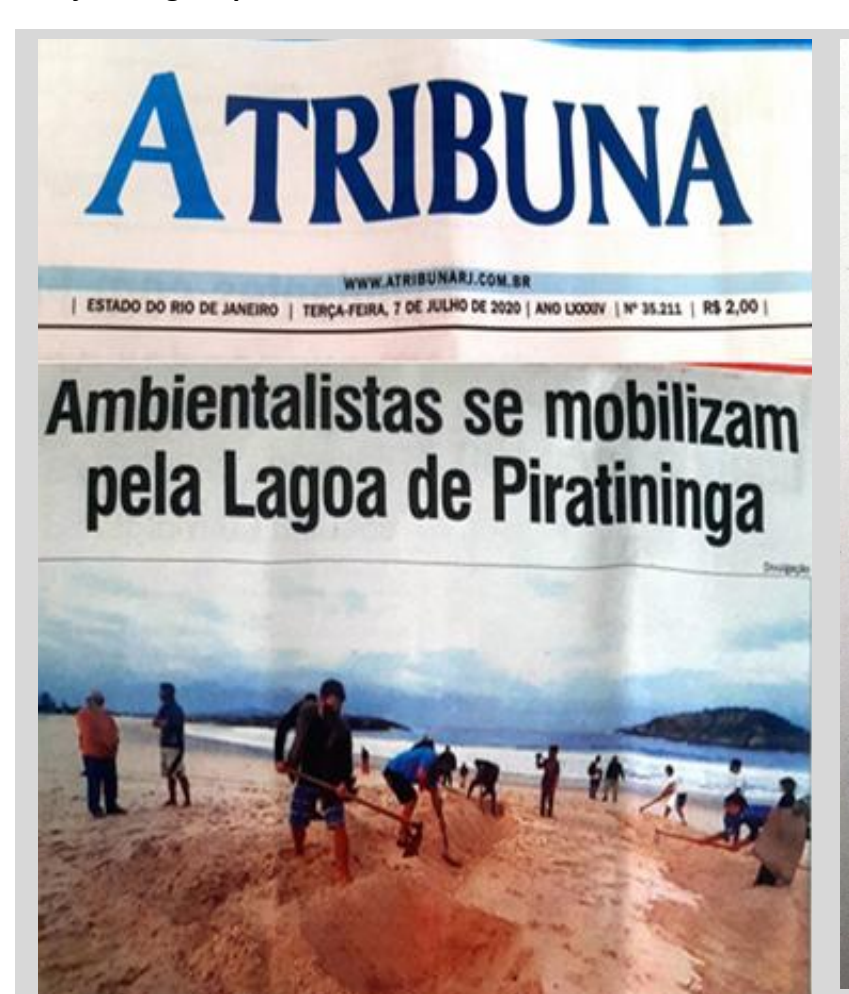

#### **RAQUEL MORAIS**

Ontem um grupo de ativistas esteve dentro do túnel do Tibau, que liga a Praia de Piratininga e a Lagoa, para retirar parte dos sedimentos rochosos que impedem a renovação da água. Durante o final de semana um episódio também movimentou a Região Oceânica de Niterói, através de um ato simbólico na Prainha de Piratininga, para chamar atenção da importância das intervenções na área. Além disso, a Prefeitura de Niterói também divulgou uma Nota Técnica com explicações sobre a importância da manutenção da Lagoa e de como seria prejudicial a abertura da Barra da Lagoa de Piratininga, que foi aberta em 1986 e gerou muitos transtornos. Ambientalistas garantem que para melhorar a qualidade da água da lagoa a desobstrução do túnel é suficiente.

#### **Responda:**

- **Qual é o título principal da notícia?**
- **Reconte com suas palavras a notícia que você leu.**
- **Depois, reescreva-a em seu caderno. Peça ajuda se precisar.**

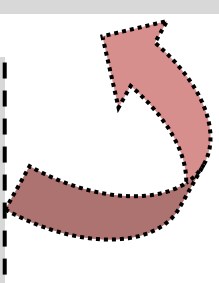

### **AGORA É COM VOCÊ!**

**Escreva uma notícia sobre alguma coisa que aconteceu na sua casa ou sobre algo que você ouviu ou assistiu e achou interessante. Se achar melhor, também pode criar uma notícia imaginária, de algo que você gostaria que acontecesse. Não se esqueça de criar uma manchete (título principal). E também pode fazer uma ilustração da sua notícia!**

**Você pode até criar um jornal da sua família! Que tal? Exponha seu texto ou faça cópias para distribuir para as pessoas da sua casa...**

**As notícias que você leu até aqui estão em um jornal escrito, ou seja, podem ser lidas tanto no papel como no computador. Este suporte pode ter outros tipos de textos como reportagens, classificados, entrevistas, carta de leitores, tirinhas, crônicas, entre outros. Mas, além do jornal escrito, também podemos ver os telejornais, que possuem alguns destes textos, mas que são apresentados oralmente.**

**Até a Turma da Mônica fez um telejornal! Assista-o e depois, responda às perguntas:**

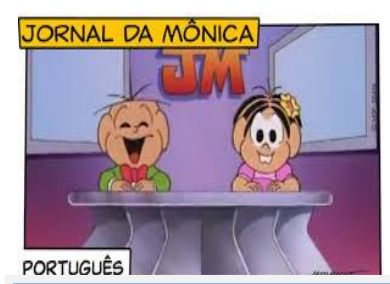

**Jornal da Mônica | Turma da Mônica** <https://youtu.be/MBqLSQ0PeRo>

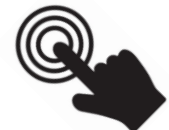

**AGORA, RESPONDA EM SEU CADERNO:**

- **Quais foram as partes do telejornal da Mônica?**
- **Quais são os profissionais envolvidos em um telejornal?**
- **Teve alguma parte do telejornal da Mônica que você mais gostou? Qual? Por quê?**
- **Você já assistiu a algum(ns) outro(s) telejornal (is)? Qual (is)?**

**Uma parte do telejornal da Mônica, mas que também podemos encontrar nos jornais impressos, nas revistas, em** *sites* **da internet, rádio, em programas de televisão, entre outros é a entrevista. Você já assistiu a alguma?**

**Veja a seguir algumas crianças entrevistando um autor muito querido, que criou a Turma da Mônica: Mauricio de Sousa:**

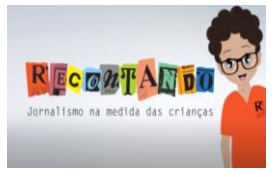

CONSELHO EDITORIAL MIRIM, EM ENTREVISTA EXCLUSIVA, COM MAURICIO DE SOUSA <https://youtu.be/d88xo9QAp-I>

**Como você pode observar, uma entrevista é uma conversa entre duas ou mais pessoas: o entrevistador e o(s) entrevistado(s). São feitas perguntas são para se obter informações ou para conhecer melhor uma pessoa.**

**Há diferentes tipos de entrevista como: de emprego, médica e jornalística. Além disso, as entrevistas podem ser escritas ou orais, como a que você assistiu do Mauricio de Sousa.**

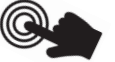

**AGORA, IMAGINE QUE VOCÊ É UM(A) JORNALISTA!**

**Se pudesse fazer uma**  ı **entrevista com alguém famoso, com quem seria? Por que você escolheria essa pessoa? O que você iria perguntar? Pense e anote**  H **em seu caderno.**

**Você sabia que tanto as entrevistas escritas como as entrevistas orais (faladas) precisam de um roteiro? Roteiro são as perguntas a serem feitas ao entrevistado, que devem ser pensadas e anotadas antes da conversa.**

**Agora que você já aprendeu sobre a entrevista, que tal fazer uma? Escolha alguém da sua casa ou até mesmo alguém com que possa se comunicar à distância (por telefone ou por chamada de vídeo, por exemplo) e faça algumas perguntas. Se precisar, peça a ajuda de outra pessoa para fazer o contato.**

**Lembre-se de fazer um roteiro com as perguntas. Vamos sugerir algumas ideias e você pode pensar em outras. Não se esqueça de anotar as respostas, ou se ainda não conseguir sozinho, você pode pedir para outra pessoa te ajudar ou anotar para você.**

**Sugestões de perguntas:**

- **Qual é o seu nome completo?**
- **Quantos anos você tem?**
- **Qual é a sua profissão?**
- **Por que você escolheu essa profissão?**
- **Como você era quando criança?**

**O que você mais gosta de fazer?**

- **O que você não gosta de fazer?**
- **Qual a cor que você mais gosta?**
- **Qual sua comida preferida?**
- **Qual é o seu sonho?**

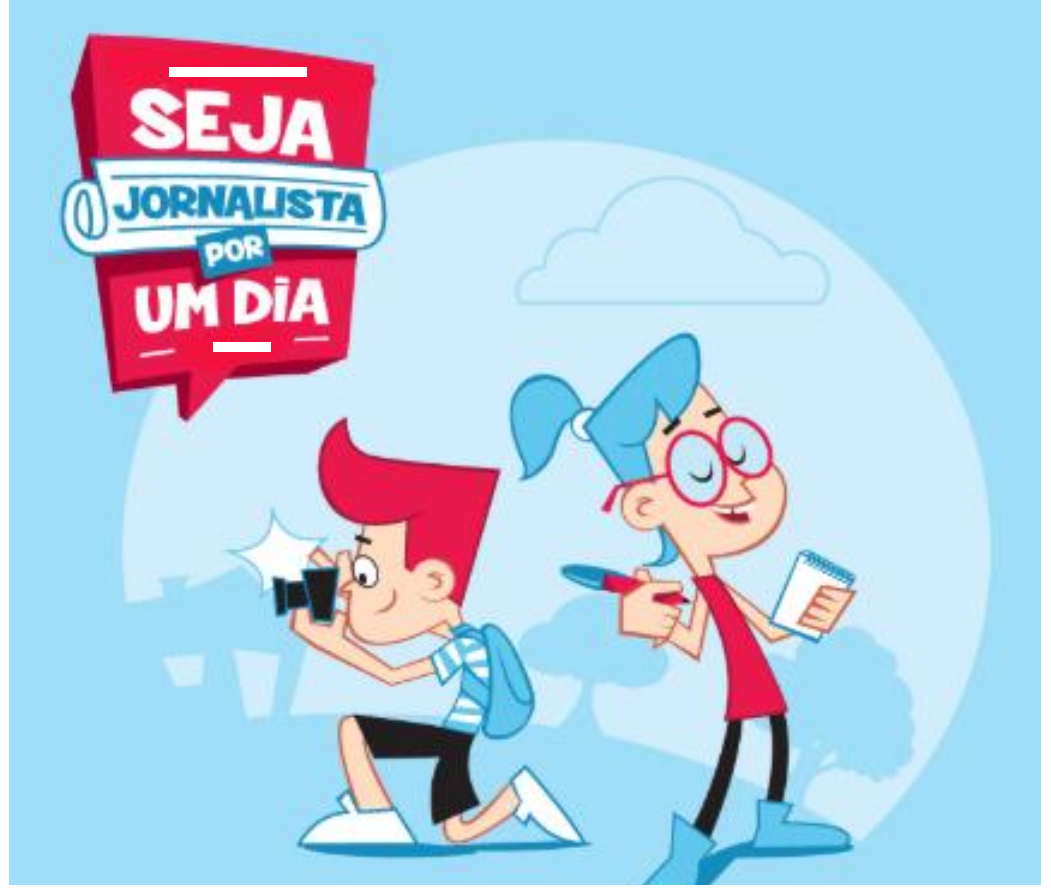

Adapatado de: <https://cargocollective.com/ilustramovel/Jornalista-Mirim>

#### **Agora, veja uma entrevista diferente:**

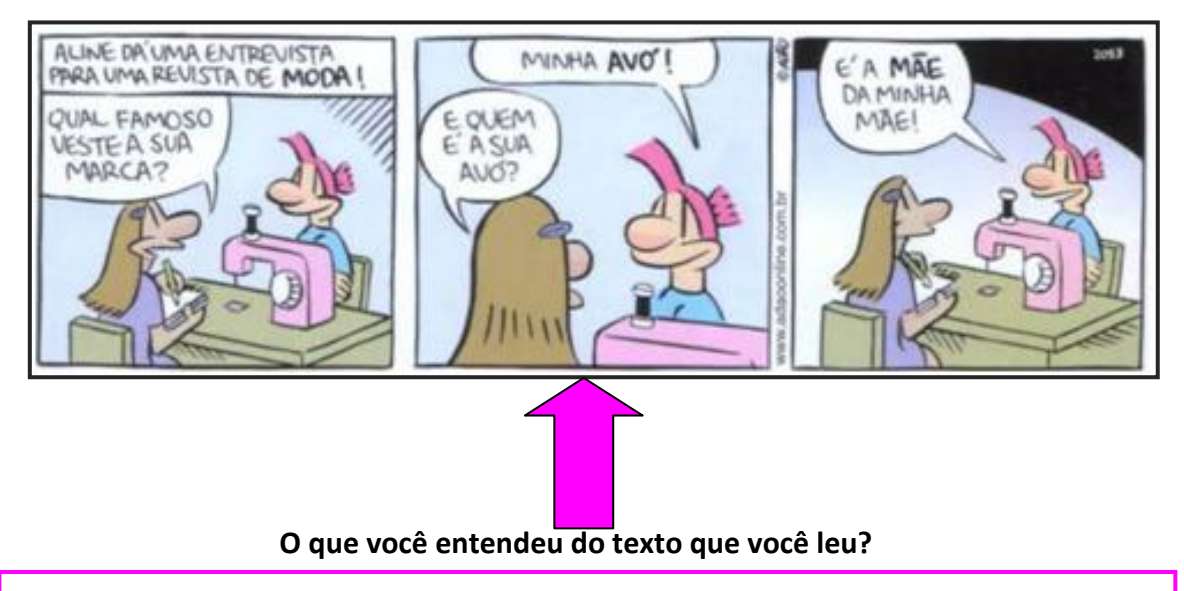

**Este texto, muito encontrado em jornais e revistas e em** *sites* **da Internet é a TIRINHA, ou seja, uma sequência de quadrinhos que geralmente faz uma crítica aos valores sociais ou traz uma visão humorada sobre algum assunto. Pode-se dizer que são como as histórias em quadrinhos, porém bem mais curtas.**

**Separamos outras tirinhas para você ler e se divertir! Quem sabe você também não escreve uma?**

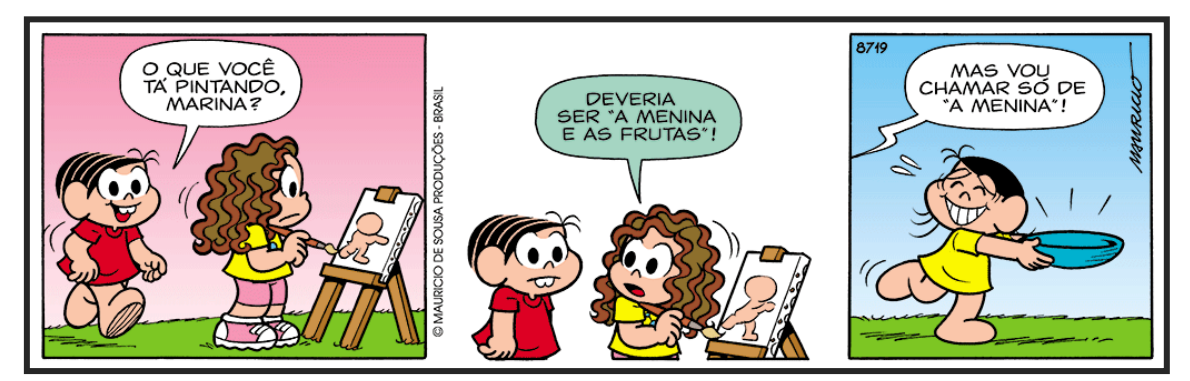

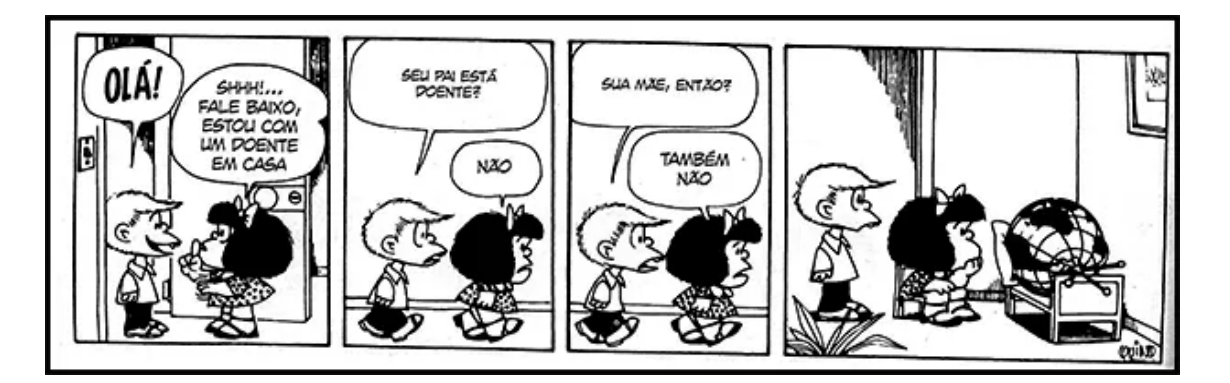

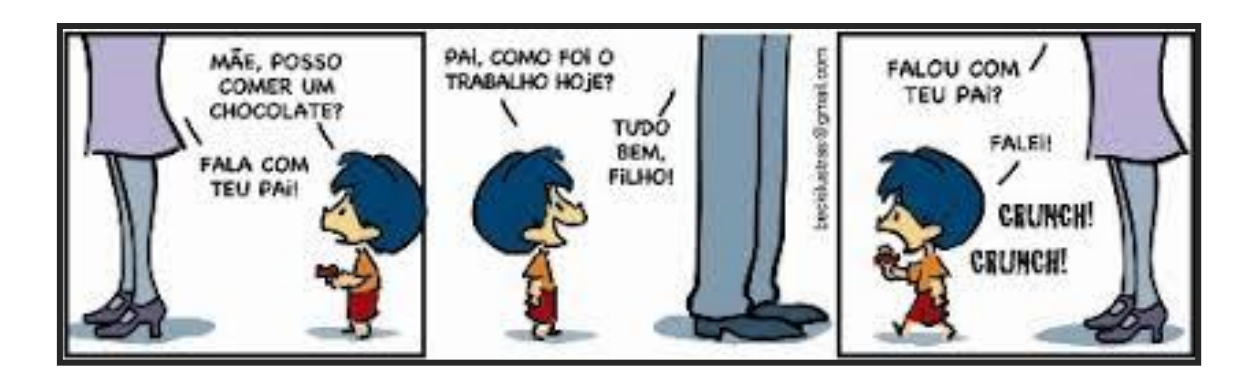

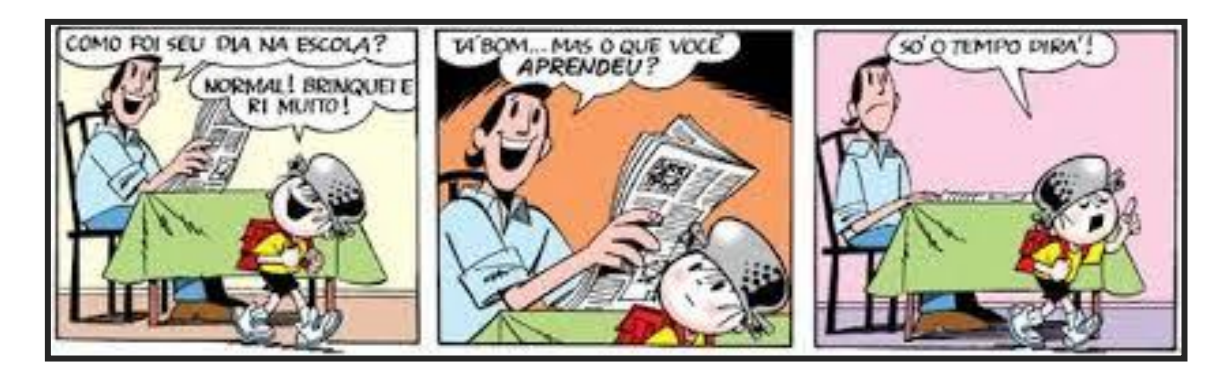

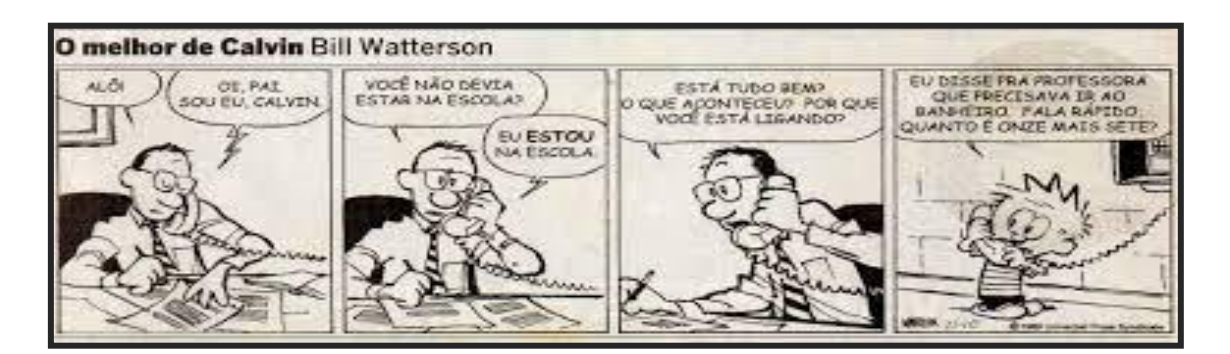

**Veja a tirinha abaixo e conclua a cena. Não se esqueça de completar no balão a fala do gênio.**

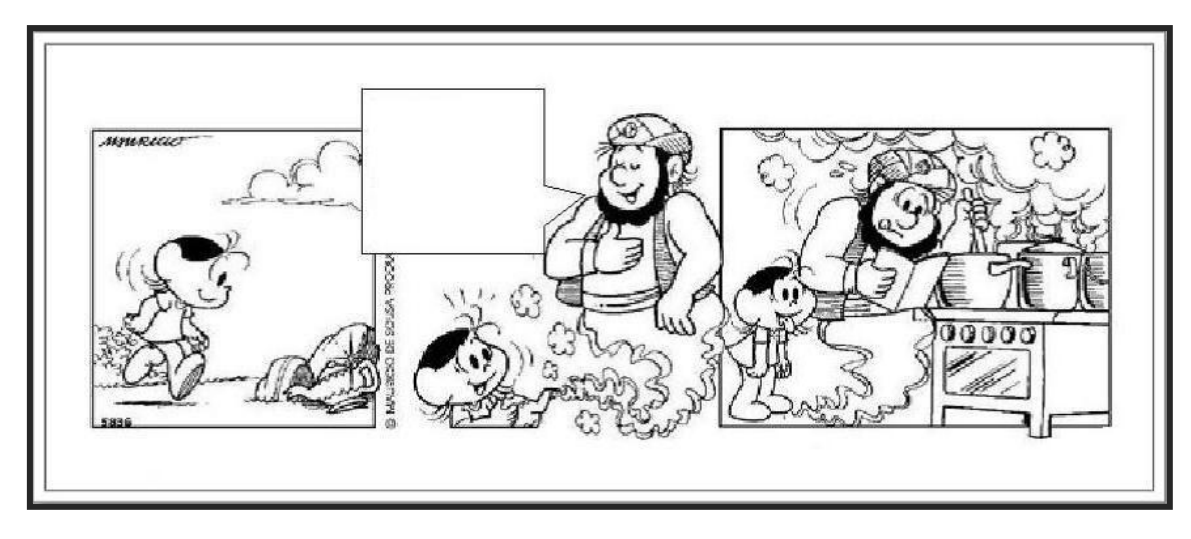

**Observe esses outros textos abaixo, também muito encontrados nos jornais e revistas:**

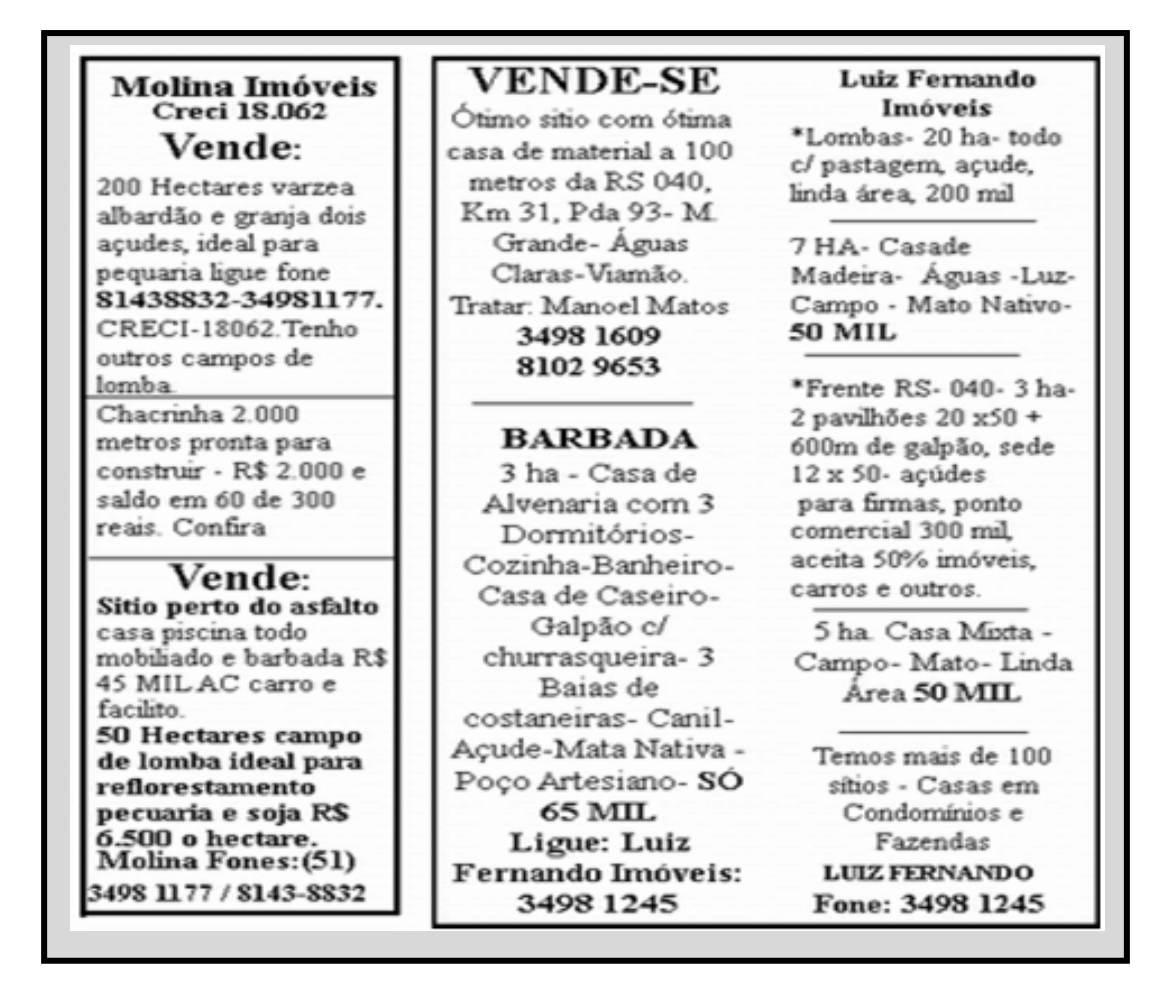

**Estes textos são chamados de CLASSIFICADOS. Mas, você sabe para que eles servem? Quais informações eles devem trazer?**

**O Anúncio Classificado ou Classificados é um tipo de texto encontrado nos veículos de comunicação, sejam jornais, revistas e internet. São textos breves que se encontram nas seções de vendas, trocas, empréstimos, aluguéis, dentre outros. Recebem o nome de classificados porque são divididos em categorias, ou seja, são classificados de acordo com a intenção proposta.**

**Assim, os anúncios classificados têm como principais funções comunicativas as seguintes categorias: empregos ou oportunidades, vender ou alugar imóveis, móveis, veículos, serviços e objetos no geral.**

**(site[: https://www.todamateria.com.br/caracteristicas-do-anuncio-classificado/\)](https://www.todamateria.com.br/caracteristicas-do-anuncio-classificado/)**

## **AGORA É COM VOCÊ! VAMOS BRINCAR?**

**Seu desafio é produzir um classificado para compra ou venda de algum objeto que você tenha em casa. Não se esqueça de descrever o objeto, colocar o preço (se você fosse vender), seu nome, telefone e endereço.**

 **Nos classificados que você viu anteriormente, todas as informações fazem parte da realidade. Mas como você já aprendeu, podemos utilizar as características de um texto para fazer outro. E a poesia pode criar situações inesperadas e brincar com essa realidade. A linguagem poética tem um jeito próprio de dizer as coisas...**

 **A autora Roseana Murray também escreveu alguns classificados, mas de um modo diferente dos que saem nos jornais e revistas. Vamos ler? Se precisar, peça ajuda.**

### **CLASSIFICADOS POÉTICOS**

**Vende-se uma casa encantada no topo da mais alta montanha. tem dois amplos salões onde você poderá oferecer banquetes para os duendes e anões que moram na floresta ao lado. Tem jardineiras na janela onde convém plantar margaridas. Tem quartos de todas as cores que aumentam ou diminuem de acordo com seu tamanho e na garagem há vagas para todos os seus sonhos.** 

**Roseana Murray. Classificados poéticos, pag.34. Belo Horizonte, Miguilim, 1990.**

**Compro um barco feito de vento com velas cor de firmamento e uma bússola que aponte sempre para as luas de saturno. Compro um barco que conheça caminhos secretos de mares desconhecidos um barco cheio de vento onde caibam todos os meus amigos. Compro um barco que saiba decifrar os segredos escondidos no coração das noites sem luar.**

**Roseana Murray. Classificados poéticos, pag.32. Belo Horizonte, Miguilim, 1990.**

#### **VOCABULÁRIO:**

**Banquetes: refeições especiais, com muitos convidados e muita comida.**

**Convém: é bom, é útil.**

**Firmamento: céu.**

**Decifrar: descobrir.**

#### **VAMOS CONVERSAR SOBRE OS TEXTOS?**

**Anote suas observações em seu caderno.**

- **Que semelhanças há entre os dois textos?**
- **Que diferenças há entre os dois textos?**
- **Que expressão a autora usou para dizer que as velas do barco são azuis ?**
- **Que expressão foi usada para dizer que os segredos estão escondidos nas noites escuras?**

### OUEM É ROSEANA MURRAY

Quando criança, Roseana gostava muito<br>de ler contos de fadas, Sítio do Pica-<br>pau Amarelo' entre outros. Roseana é formada em Língua e Literatura Francesa, pela Aliança<br>Francesa, Universidade de Nancy. Trancesa, onversida para criancy.<br>
começou a escrever poesia para crianças<br>
em 1980, com o livro "Fardo de<br>
Carinho", influência direta de "Ou<br>
isto ou aquilo", de Cecília Meireles. Trabalha em Saquarema com o Projeto<br>"Uma Onda de Leitura" junto com a de Leitura" junto com a<br>Secretaria de Educação. Roseana procura mostrar em suas obras<br>maneiras de viver melhor, expressando<br>seu dia a dia.

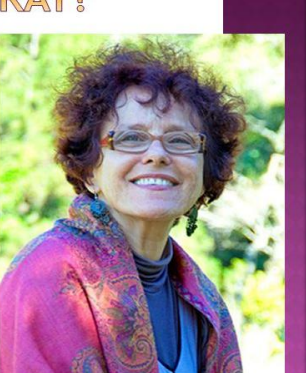

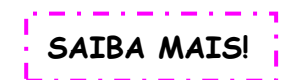

**<https://slideplayer.com.br/slide/1580302/>**

#### **OBSERVE ESSES DOIS CLASSIFICADOS:**

"Vende-se uma casa encantada No topo da mais alta montanha. Tem dois amplos salões Onde você poderá oferecer banquetes Para os duendes e anões Que moram na floresta ao lado."

# **VENDE - SE CASA TÉRREA**

800m<sup>2</sup> terreno 3 suítes, 4 gars., escritório, copa, cozinha, sala de jantar. Otima oportunidade. Tel.: (11) 1111-1111

#### **ENCONTRE A SEMELHANÇA:**

 **Que produto é anunciado nos dois classificados?**

#### **ENCONTRE A DIFERENÇA:**

- **Em qual texto a casa não pode ser vendida? Por quê?**
- **Em qual texto a casa pode ser vendida? Por quê?**

 **Como a casa é descrita no classificado** 

 **Como a casa é descrita no classificado do jornal?**

### **PARA FINALIZAR...**

#### **O QUE VOCÊ ACHA DE TENTAR FAZER UM CLASSIFICADO POÉTICO TAMBÉM?**

criatividade! Peça ajuda se precisar! Você consegue!!! **Para fazer poesia, basta brincar com as palavras! Pense em algo que você venderia ou compraria e descreva com outras palavras… Vamos lá! Use sua** 

**Para te ajudar a se inspirar e também para terminarmos as atividades dessa semana, vamos deixar alguns classificados poéticos da autora Roseana Murray. Esperamos que você goste! O vídeo foi feito pela professora Angela Loureiro.**

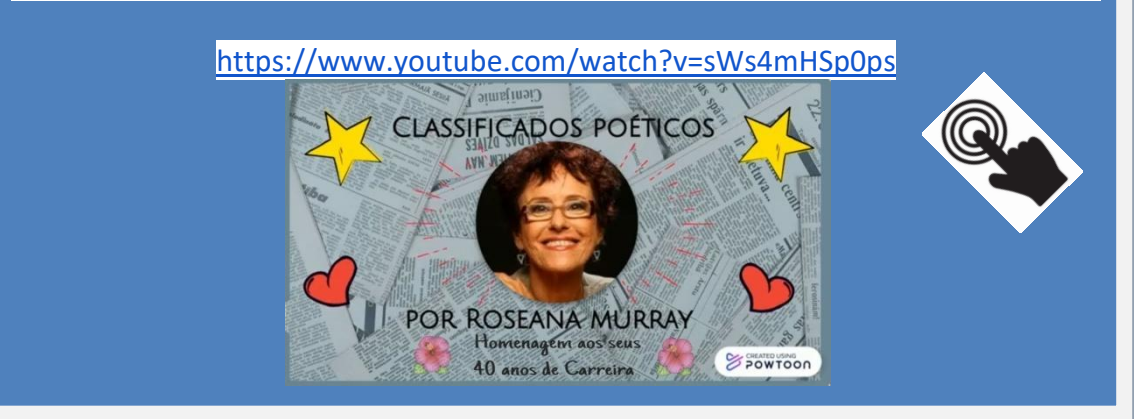

### **Até a próxima semana!**

**Diretoria de 1º e 2º Ciclos (Professoras: Fernanda Frambach, Ana Regina Pelegrino, Anne Almeida, Marise Mendel, Adjomara Leitão, Fernanda Marques e Silvana Malheiro).**